Соловьёв Сергей Владимирович

нифровой подписью: Соловьёв Сергей Владимирович<br>t=Тамбовская область, I=Мичуринск, title=проректор по учебно-воспитательной работе и<br>vi политике, о=ФЕДЕРАЛЬНОЕ ГОСУДАРСТВЕННОЕ БЮДЖЕТНОЕ ОБРАЗОВАТЕЛЬНОЕ УЧРЕЖДЕНИЕ DN: с=RU, st=Тамбовская область, |= Минуринск, title=проректор по учебно-воспитательной работе и<br>молодежной политике, о-ФЕДЕРАЛЬНОЕ ГОСУДАРСТВЕННОЕ БЮДЖЕТНОЕ ОБРАЗОВАТЕЛЬНОЕ УЧРЕЖДЕНИЕ<br>BbCLILIETO OБРАЗОВАНИЯ "МИЧУРИНСКИЙ

федеральное государственное бюджетное образовательное учреждение высшего образования «Мичуринский государственный аграрный университет»

Кафедра математики, физики и информационных технологий

УТВЕРЖДЕНА решением учебно-методического совета университета (протокол от 22 июня 2023 г. № 10)

УТВЕРЖДАЮ Председатель учебно-методического совета университета С.В. Соловьёв «22» июня 2023 г.

# **Рабочая программа дисциплины (модуля)**

# **ИНФОРМАЦИОННЫЕ ТЕХНОЛОГИИ**

Направление подготовки – 35.03.06 Агроинженерия

Направленность (профиль) – Технологическое оборудование для хранения и переработки с/х продукции

Квалификация выпускника - Бакалавр

Мичуринск – 2023

# **1. Цели освоения дисциплины (модуля)**

Целями освоения дисциплины является формирование у обучающихся систему знаний для понимания основных методов, способов и средств получения, хранения, переработки информации, а также сущности и значения информации в развитии современного информационного общества с целью последующего применения полученных знаний и навыков при освоении общепрофессиональных и специальных дисциплин профиля подготовки, при проектировании и технической эксплуатации машин, организации и выполнении технологических процессов и других видах работ в профессиональной сфере деятельности.

Задачи: изучение процессов сбора, передачи, обработки и накопления информации; изучение современных технических и программных средств реализации информационных процессов; обучение навыкам работы с математическими пакетами и графическими средствами при решении задач и подготовке проектов; обучение правилам постановки инженерной задачи и ее решения средствами компьютерной техники; формирование умений использовать основные конструкции объектно-ориентированного языка программирования; получение навыков работы в компьютерных сетях; обучение основам и методам защиты информации в системах индивидуального и коллективного доступа.

#### **2. Место дисциплины в структуре образовательной программы**

Дисциплина Б1.О.20 «Информационные технологии» относится к обязательной части Блока 1. Дисциплины (модули) учебного плана, изучается на 3 курсе (5 семестр) при очной форме обучения и на 3 курсе при заочной форме обучения.

Для освоения дисциплины «Информационные технологии» обучающиеся используют знания, умения, навыки, сформированные в ходе изучения дисциплин: «Информатика» и «Математика».

Освоение дисциплины «Информационные технологии» является необходимой основой для последующего изучения дисциплин: «Детали машин и основы конструирования», «Автоматика».

# **3. Планируемые результаты обучения по дисциплине, соотнесенные с планируемыми результатами освоения образовательной программы**

Освоение дисциплины направлено на формирование компетенций:

УК-1 Способен осуществлять поиск, критический анализ и синтез информации, применять системный подход для решения поставленных задач

ОПК-1 Способен решать типовые задачи профессиональной деятельности на основе знаний основных законов математических и естественных наук с применением информационно-коммуникационных технологий

ОПК-4 Способен реализовывать современные технологии и обосновывать их применение в профессиональной деятельности

ОПК-7 - Способен понимать принципы работы современных информационных технологий и использовать их для решения задач профессиональной деятельности

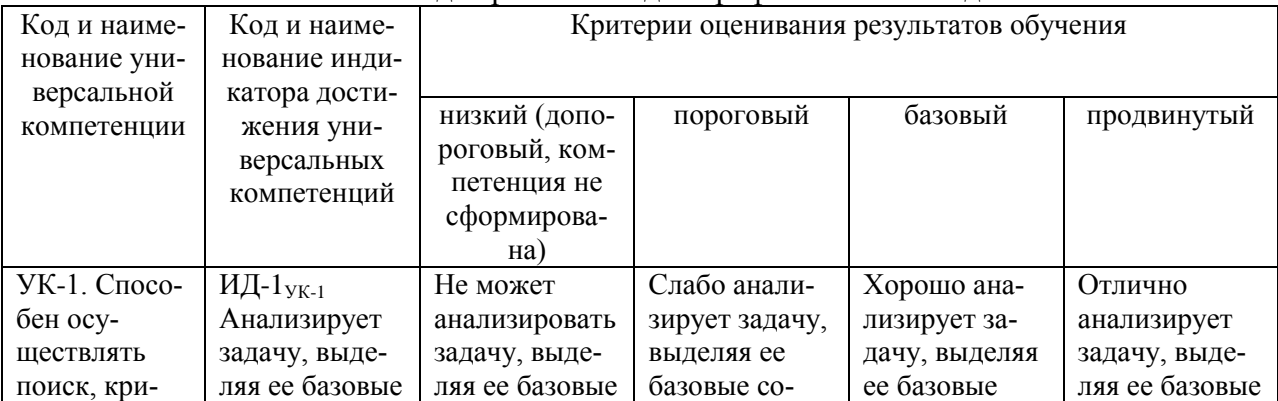

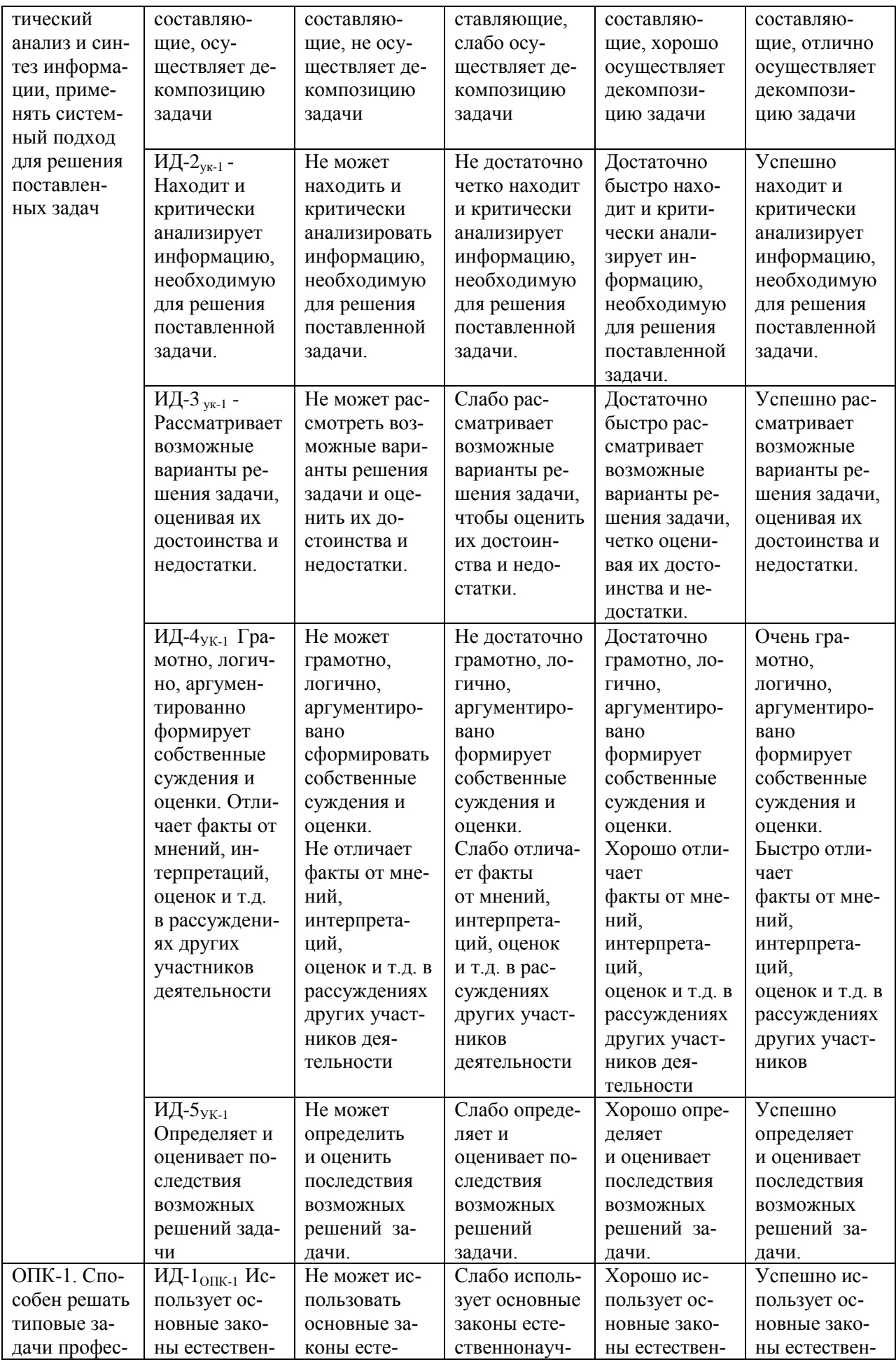

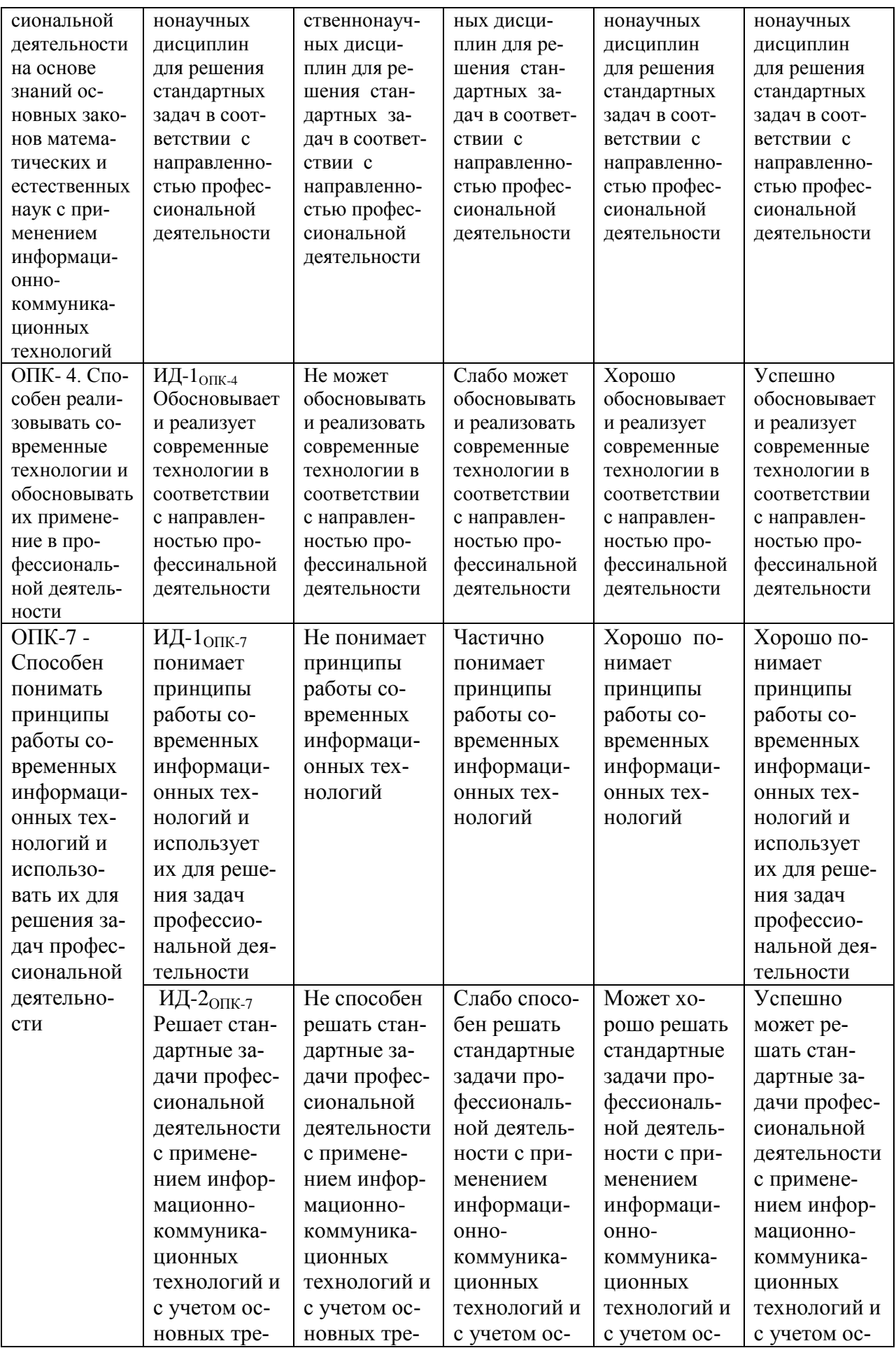

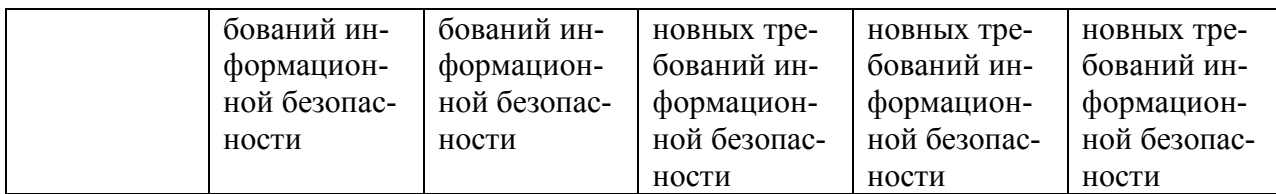

В результате изучения дисциплины обучающийся должен:

знать сущность и значение информации в развитии современного информаци- $\equiv$ онного общества: основные метолы реализации информационных процессов: состав. структуру, принципы функционирования современных компьютерных систем; основные прикладные программные средства; профессиональные базы данных; основные способы и режимы обработки инженерной информации; возможности доступа к удаленным информационным ресурсам и их использование; основные требования информационной безопасности:

уметь решать типовые задачи профессиональной деятельности на основе знаний основных законов математических и естественных наук с применением информационно-коммуникационных технологий.;

владеть практическими навыками использования инструментальных и прикладных информационных технологий; методами решения профессиональных задач средствами компьютерных систем; навыками работы с информацией в компьютерных сетях.

# 3.1 Матрица соотнесения тем/разделов учебной дисциплины и формируемых в них общепрофессиональных компетенций

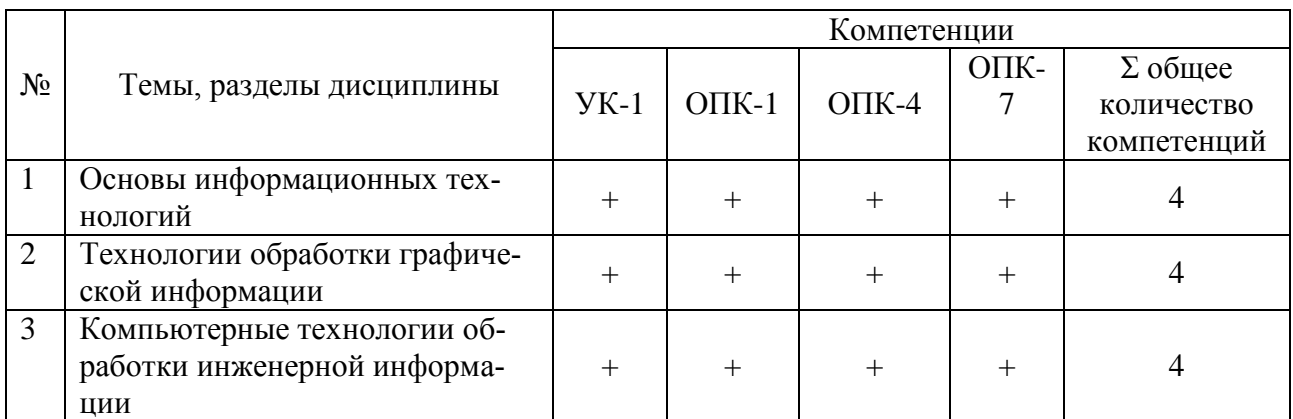

# 4. Структура и содержание дисциплины (модуля)

Общая трудоемкость дисциплины - 3 зачетные единицы (108 акад. часов).

#### $4.1.$ Объем дисциплины и виды учебной работы

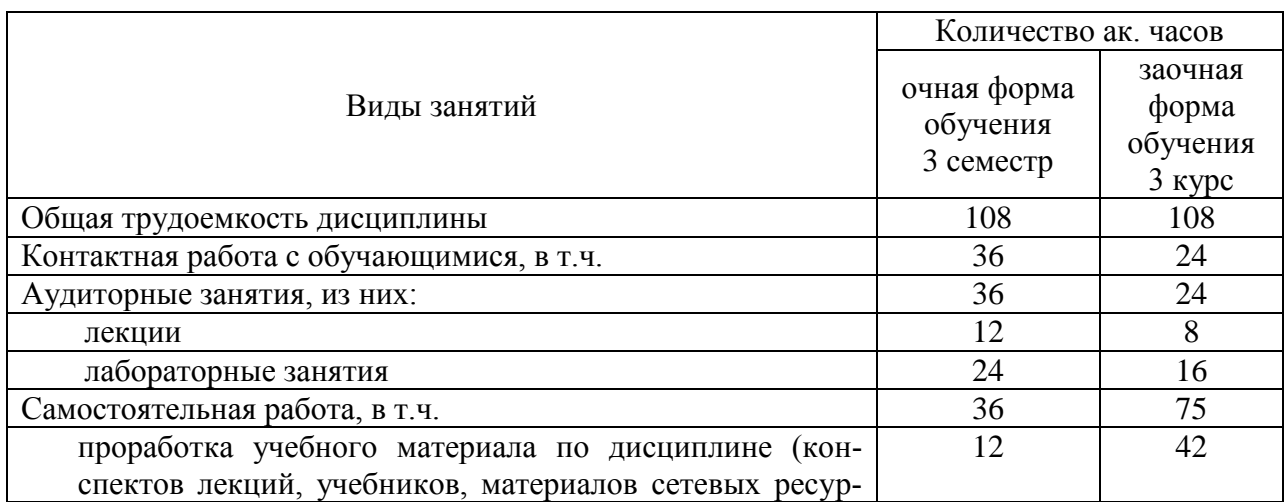

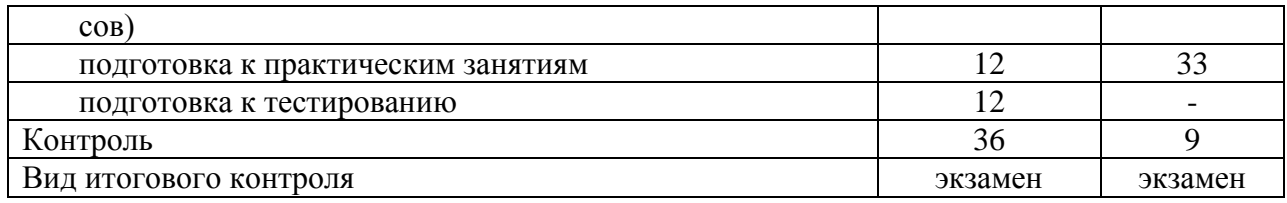

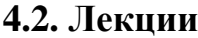

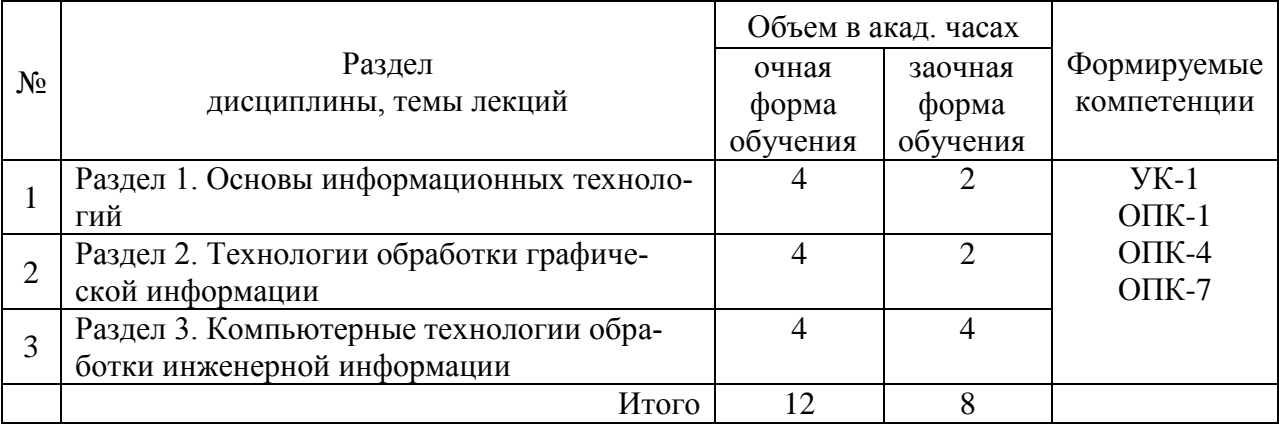

# **4.3. Практические занятия**

Не предусмотрены

# **4.4. Лабораторные работы**

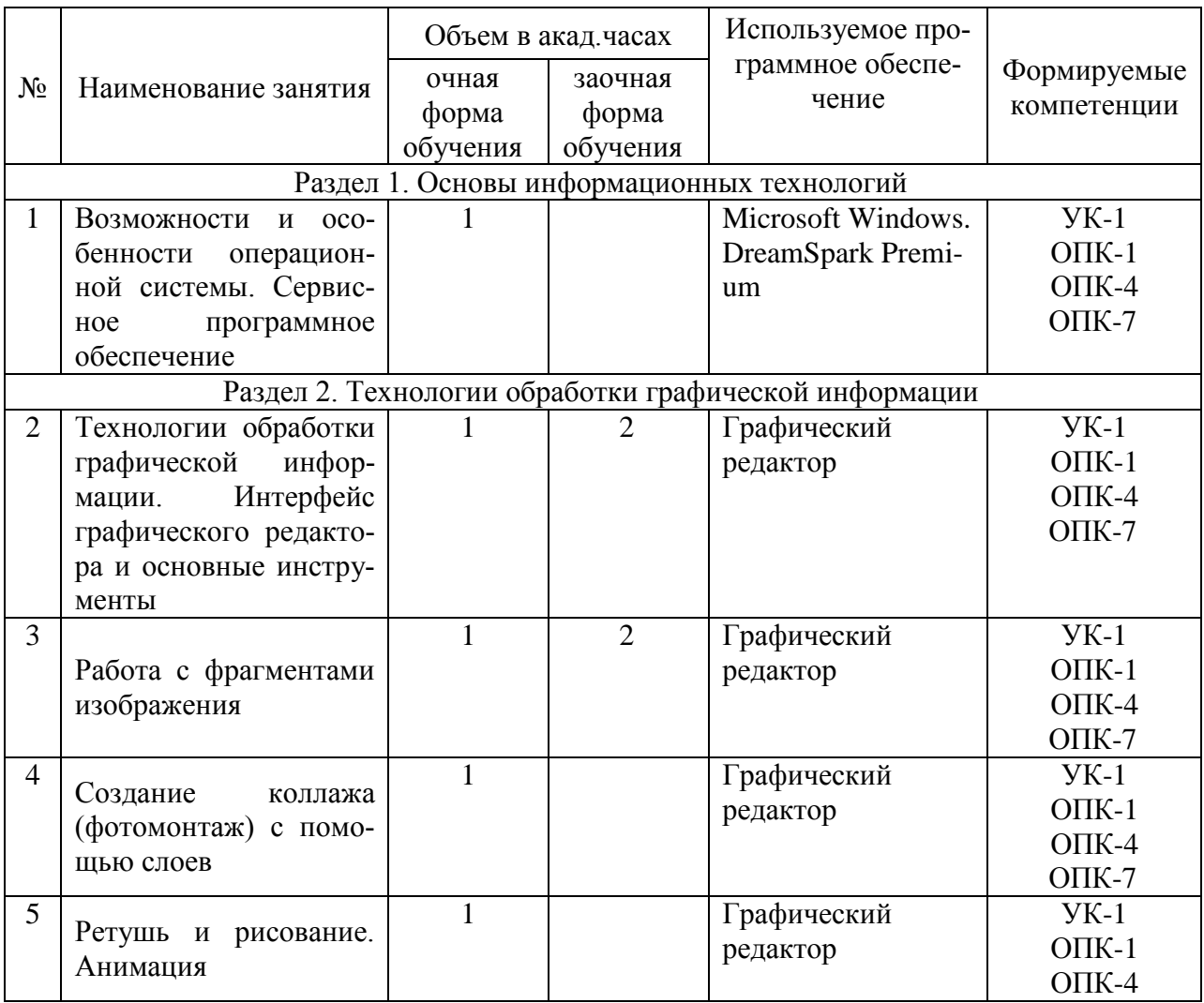

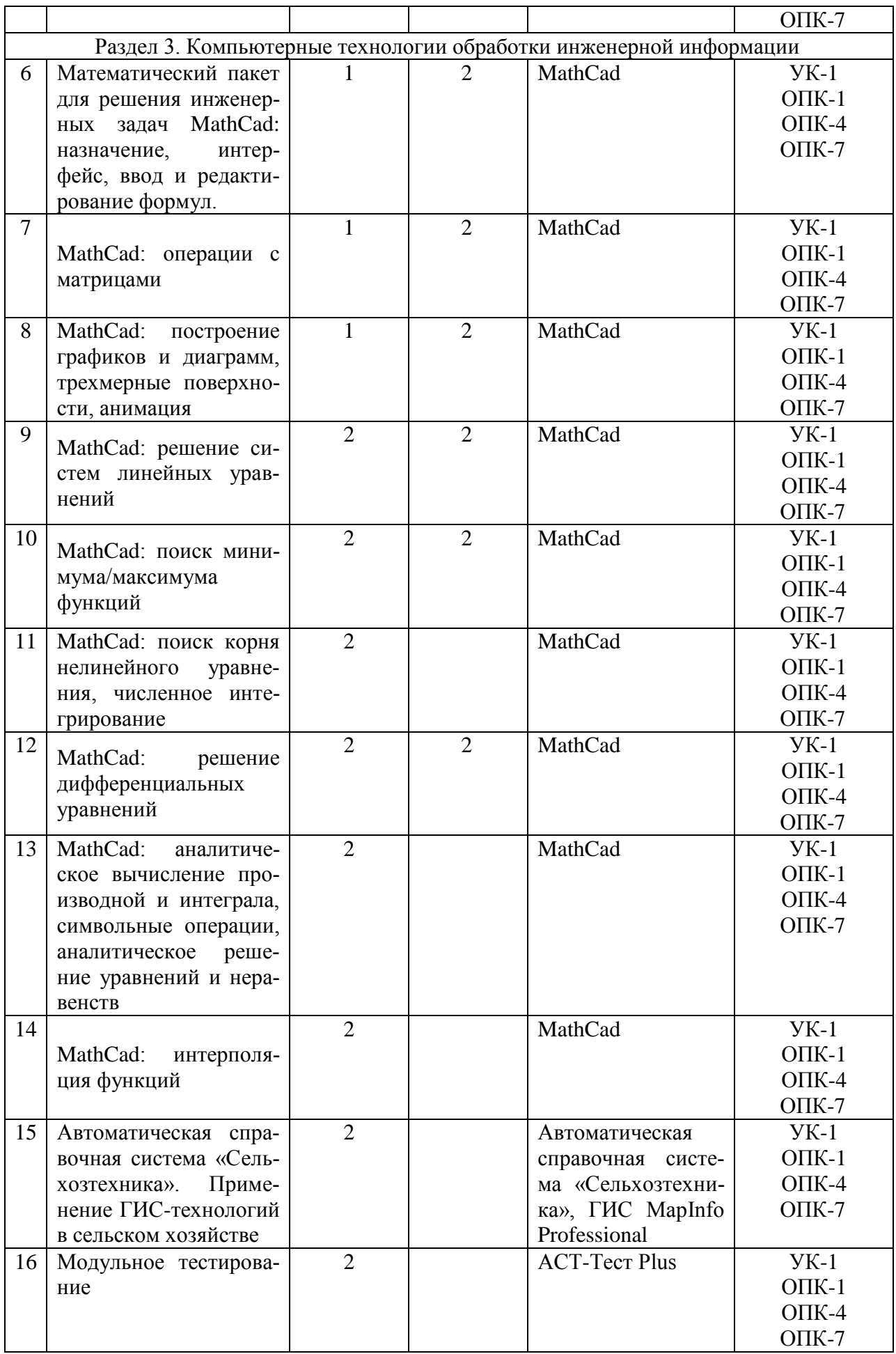

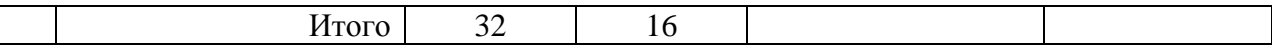

# **4.5. Самостоятельная работа обучающихся**

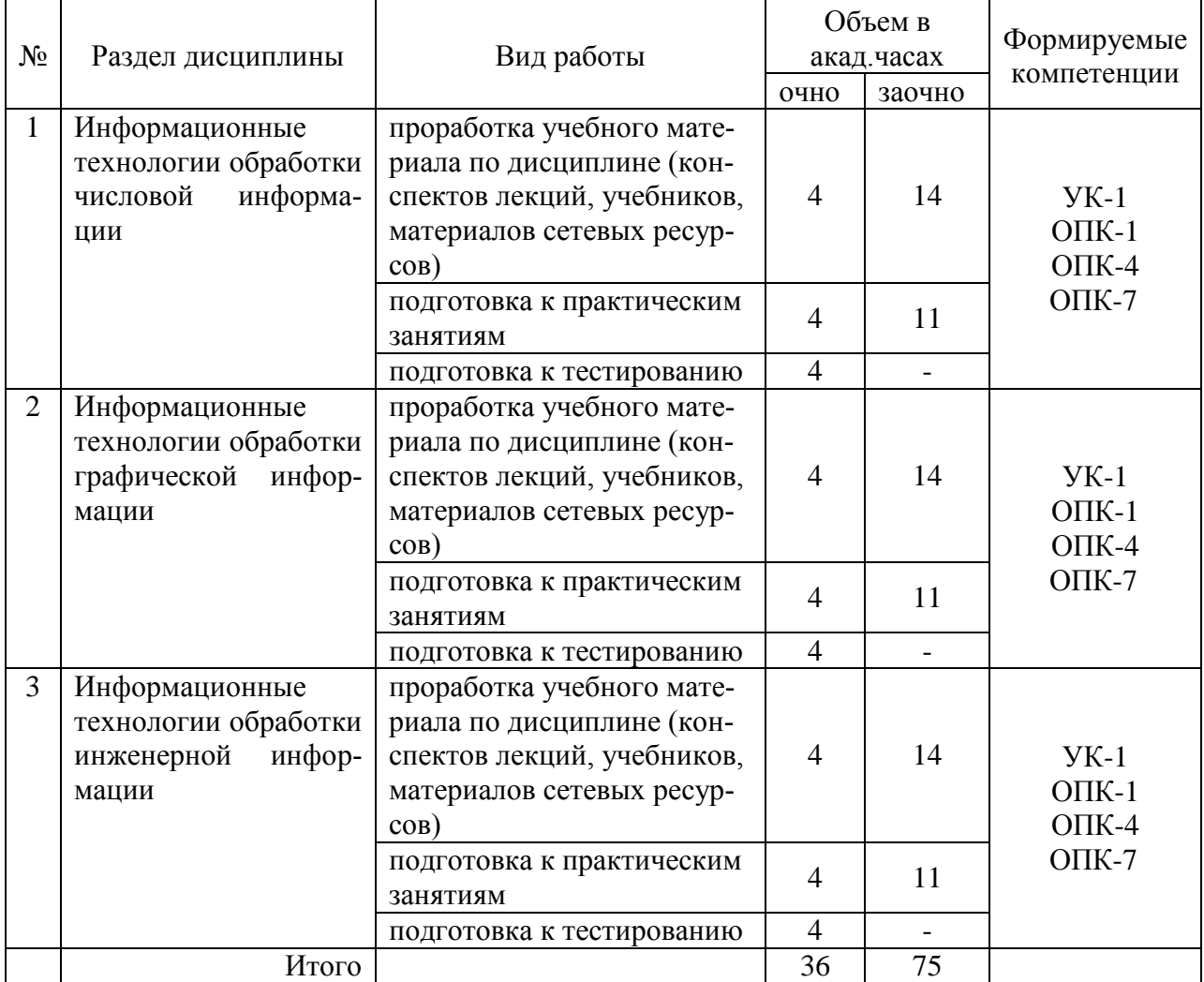

Перечень методического обеспечения для самостоятельной работы по дисциплине:

 Учебно-методический комплекс «Информационные технологии», Макова Н.Е., 2018 г., 192 с.

# **4.6. Выполнение контрольной работы обучающимися заочной формы обучения**

Контрольная работа состоит из 3-х заданий (по последним цифрам шифра). ЗАДАНИЕ 1

- 1. Понятия информация, данные, информатика, информационный процесс, технология.
- 2. Этапы информатизации общества. Информационные революции.
- 3. Информационное общество. Характерные черты информационного общества. Опасные тенденции информатизации общества.
- 4. Информационные системы. Понятие. Структура.
- 5. Виды информационных систем.
- 6. Информационная технология. Понятие. Соотношение информационной системы и информационной технологии.
- 7. Эволюция развития информационных технологий. Классификация этапов развития по признакам.
- 8. Новая информационная технология.
- 9. Проблемы использования информационных технологий. Перспективы использования ИТ.
- 10. Структура информационной технологии.
- 11. Методологии использования информационных технологий.
- 12. Концепции выбора вариантов внедрения информационной технологии в фирме.
- 13. Инструментарий информационных технологий.
- 14. Реализация информационных технологий с помощью текстовых, гипертекстовых редакторов.
- 15. Реализация информационных технологий с помощью табличных редакторов. Создание баз данных. Формы и элементы управления.
- 16. Реализация информационных технологий с помощью табличных редакторов. Управление событиями с помощью макросов.
- 17. Системы управления базами данных как инструмент реализации информационных технологий управления.
- 18. Функциональные языки программирования как инструмент информационной технологии. Технологии объектно-ориентированного программирования.
- 19. Инструментарий информационных технологий. Case-технологии. Расчетно-логические системы.
- 20. Этапы разработки информационных продуктов (ИП) Жизненный цикл ИП.
- 21. Понятие алгоритма. Реализация алгоритма.
- 22. Отладка ИП. Тестирование ИП. Виды. Этапы. Внедрение ИП в эксплуатацию. Разработка сопроводительной документации.
- 23. Характеристика информационной технологии обработки данных.. Задачи. Основные компоненты
- 24. Характеристика информационной технологии управления. Задачи. Основные компоненты .
- 25. Характеристика технологии автоматизации офиса. Задачи Основные компоненты.
- 26. Компьютерные и некомпьютерные офисные технологии.
- 27. Понятие системы поддержки принятия решений. Характеристика и назначение Задачи. Основные компоненты.
- 28. Понятие искусственного интеллекта. Направления исследования в области искусственного интеллекта.
- 29. Понятие интеллектуальной системы. Виды интеллектуальных систем.
- 30. Понятие экспертной системы. Виды. Характеристика. Задачи. Основные компоненты .
- 31. Формирование входной информации в ИТ экспертных систем.. Использование теории нечетких множеств. Роль эксперта по знаниям
- 32. База знаний и интерпретатор в ИТ экспертных систем. Модуль создания системы.
- 33. Сетевые информационные технологии. Инструментарий.
- 34. Основные свойства знаний. Классификация знаний по способам представления.
- 35. Основные фазы приобретения знаний. Оценка знаний
- 36. Особенности базы знаний (БЗ). Этапы создания БЗ. Инструментальные средства.
- 37. Особенности Visual Basic как объектно-ориентированного языка программирования.
- 38. Интерфейс среды программирования Visual Basic
- 39. Разработка пользовательского интерфейса в Visual Basic
- 40. Переменные и константы в Visual Basic
- 41. Массивы в Visual Basic
- 42. Встроенные функции Visual Basic
- 43. Ввод и вывод данных в Visual Basic
- 44. Работа с датой и временем в Visual Basic
- 45. Работа с графикой в Visual Basic
- 46. Элементы управления в Visual Basic
- 47. Основные объекты Visual Basic
- 48. Основные свойства объектов в Visual Basic
- 49. Основные события в Visual Basic
- 50. Основные методы в Visual Basic

#### ЗАДАНИЕ 2

Разработайте приложение для обработки двумерного массива. Примерный вид формы представлен на рисунке.

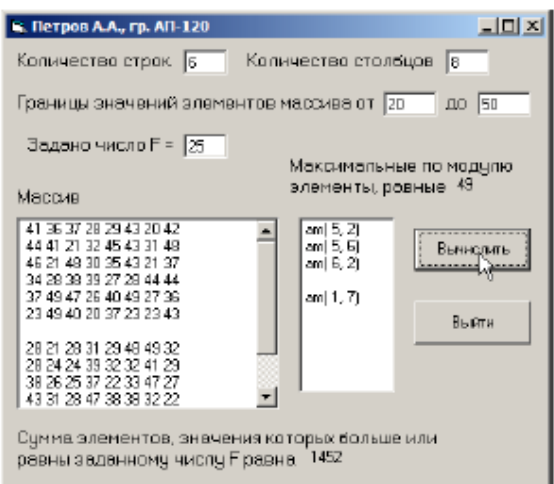

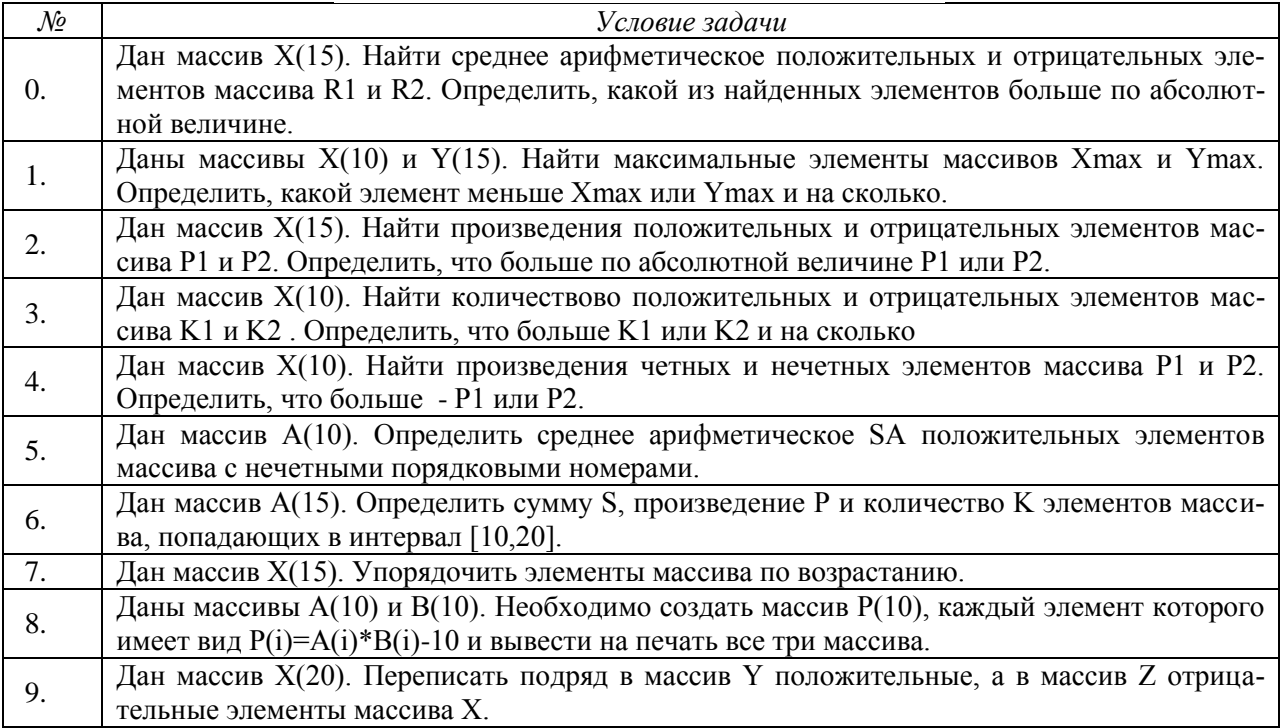

# ЗАДАНИЕ 3

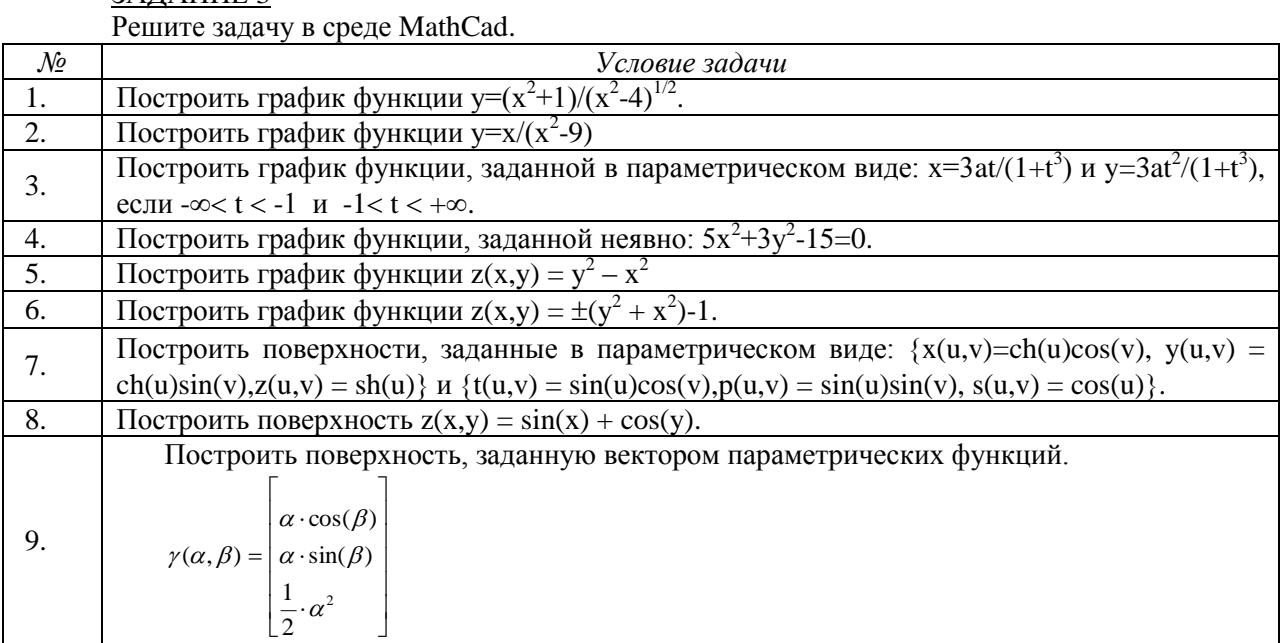

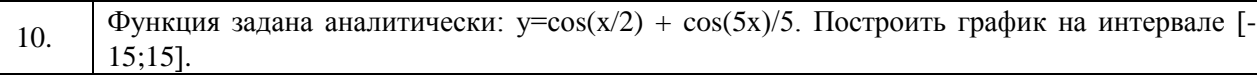

# 4.7. Содержание разделов дисциплины

1. Основы информационных технологий. Информатизация общества. Понятие информационной технологии: объекты ИТ, результаты ИТ, средства и методы ИТ. Этапы и эволюция развития информационных технологий. Основные классификационные признаки и классификация информационных технологий. Перспективы развития современных информационных технологий. Влияние информационных технологий на эффективность аграрного производства и развитие сельских территорий.

2. Технологии обработки графической информации. Растровая, векторная и фрактальная графика. Виды графических редакторов. Представление цвета. Форматы графических файлов. Обзор графических редакторов.

3. Компьютерные технологии обработки инженерной информации. Математическое моделирование инженерных задач. Основные математические пакеты инженерных расчетов. Система визуализации вычислений при решении инженерных задач различной сложности, а также выполнение наиболее массовых символьных (аналитических) вычислений и преобразований. Форматирование двумерных и трехмерных графиков, создание анимации. Проведение статистической обработки экспериментальных данных. Решение типовых задач профессиональной деятельности на основе знаний основных законов математических и естественных наук с применением информационно-коммуникационных технологий.

# 5. Образовательные технологии

При изучении дисциплины используется инновационная образовательная технология на основе интеграции компетентностного и личностно-ориентированного подходов с элементами традиционного лекционно-семинарского и квазипрофессионального обучения с использованием интерактивных форм проведения занятий, исследовательской проектной деятельности и мультимедийных учебных материалов.

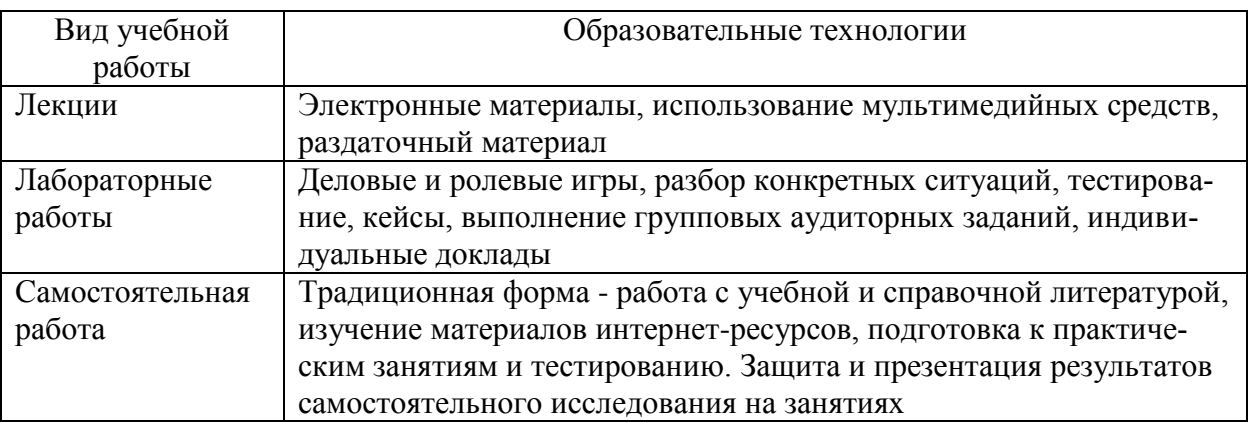

# 6. Оценочные средства дисциплины (модуля)

#### 6.1. Паспорт фонда оценочных средств по дисциплине

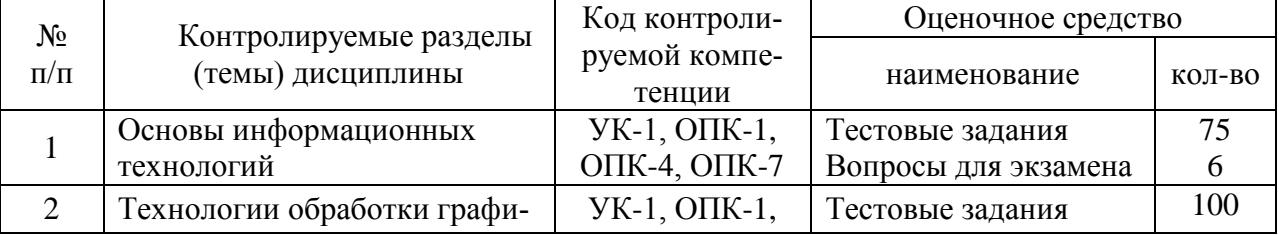

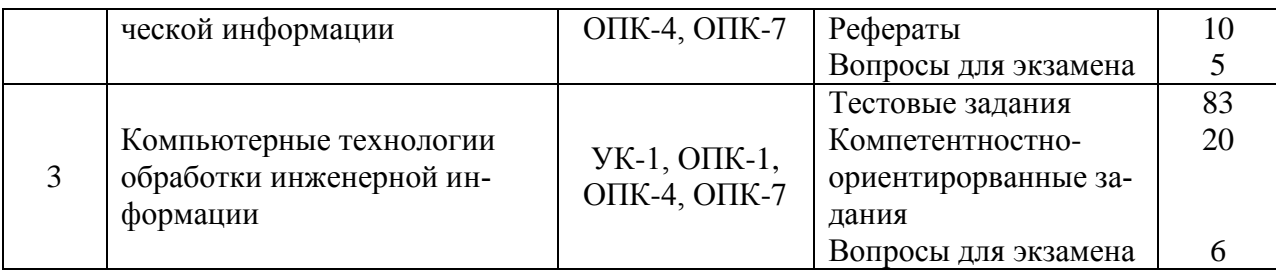

Текущий контроль успеваемости проводится письменно (тестирование), путем устного опроса, тестирования и выполнения контрольных заданий по пройденной теме. Тестирование может осуществляться студентами в качестве самостоятельной подготовки как по отдельным темам (по прилагаемым вопросам), так и по полному объему дисципли-HЫ.

# 6.2. Тестовые залания по лиспиплине

1. Основы информационных технологий

- 1) Изобретение письменности называют...
- 2) Изобретение печатного станка называют...
- 3) Открытие электричества и появление на его основе новых средств коммуникации. называют...
- 4) Появление компьютерных сетей и создание единого мирового информационного пространства, называют...
- 5) Информационное общество это общество, в котором...
- 6) Перечислите основные черты информационного общества
- 7) Перечислите опасные тенденции информатизации общества
- 8) Сектор деловой информации рынка информационных продуктов и услуг включает:
- 9) Сектор профессиональной информации рынка информационных продуктов и услуг включает
- 10) Сектор потребительской информации рынка информационных продуктов и услуг включает
- 11) Перечислите проявления информационного кризиса
- 12) Перечислите важнейшие этапы на пути в информационное общество
- 13) Перечислите основные составляющие понятия «технология»
- 14) Информационная технология это...
- 15) Перечислите пять технических достижений, составляющих основу современных информационных технологий:
- 16) Информационная технология должна отвечать следующим требованиям
- 17) Информация это
- 18) Перечислите основные характеристики объекта информационных технологий
- 19) Форма восприятия и представления информации ...
- 20) Содержательная интерпретация информации ...
- 21) Носитель информации ...
- 22) Текстовая информация это
- 23) Аудиоинформация это
- 24) Видеоинформация это
- 25) Средой для применения информационных технологий является...
- 26) Информационные ресурсы это...
- 27) Информационная система это...
- 28) Объектом информационных технологий является
- 29) Результатом информационных технологий является
- 30) Методами информационных технологий являются
- 31) Средствами информационных технологий являются
- 32) Информационное преобразование характеризуется...
- 33) Содержание информационного преобразования ...
- 34) Направление информационного преобразования ...
- 35) Объем информационного преобразования ...
- 36) Процесс получения сведений из различных источников о состоянии тех явлений и объектов, свойства которых являются существенными для решения конкретных задач  $-9TO$
- 37) Процесс аккумулирования собранных сведений в каком-либо накопителе в том случае, когда нет возможности немедленного их использования - это
- 38) Процесс фиксирования собранных (или иных) сведений на том или ином материальном носителе - это
- 39) Процесс изменения пространственных координат сведений это
- 40) Процесс дублирования сведений для одновременного их использования в нескольких местах - это
- 41) Процесс размещения сведений в соответствии с определенными отношениями между ними - это
- 42) Процесс изменения временных координат сведений это
- 43) Процесс выборки сведений из хранимой информации по тому или иному запросу это
- 44) Процесс приведения сведений из формы получения или хранения в форму, удобную лля последующего использования - это
- 45) Процесс передачи сведений в необходимой форме представления для решения конкретных задач - это
- 46) Процесс обеспечения сохранности сведений как таковых, а также процесс ограничения доступа к ним - это
- 47) Структура средств и методов информационных технологий включает следующие составляющие
- 48)... позволяют персоналу осуществлять целенаправленное использование технических средств для реализации информационного преобразования.
- 49)... увязывает реализацию всех действий технических средств и персонала в единый монологический процесс в соответствии с назначением конкретного информационного преобразования.
- 50) Перечислите основные принципы современной информационной технологии
- 51) В классификации этапов ИТ по виду задач и процессов обработки данных, 1 этап (60-70 гг) был связан
- 52) В классификации этапов ИТ по виду задач и процессов обработки данных, 2 этап (с 80-х гг) был связан
- 53) В классификации этапов ИТ по проблемам, стоящим на пути информатизации общества, 1 этап (до конца 60-х гг) характеризуется
- 54) В классификации этапов ИТ по проблемам, стоящим на пути информатизации общества, 2 этап (до конца 70-х гг) характеризуется
- 55) В классификации этапов ИТ по проблемам, стоящим на пути информатизации общества, 3 этап (с начала 80-х гг) характеризуется
- 56) В классификации этапов ИТ по проблемам, стоящим на пути информатизации общества, 4 этап (с начала 90-х гг) характеризуется
- 57) В классификации этапов ИТ по преимуществам, которые приносит компьютерная технология, 1 этап (с начала 60-х гг) характеризуется
- 58) В классификации этапов ИТ по преимуществам, которые приносит компьютерная технология, 2-й этап (с середины 70-х гг.) характеризуется
- 59) В классификации этапов ИТ по преимуществам, которые приносит компьютерная технология, 3-й этап (с начала 90-х гг.) характеризуется
- 60) В классификации этапов ИТ по видам инструментария, 1-й этап называется
- 61) В классификации этапов ИТ по видам инструментария, 2-й этап называется
- 62) В классификации этапов ИТ по видам инструментария, 3-й этап называется
- 63)В классификации этапов ИТ по видам инструментария, 4-й этап называется
- 64)В классификации этапов ИТ по видам инструментария, 5-й этап называется
- 65)Внедрение ИТ для любой организации нацелено на решение следующих задач
- 66) По степени охвата задач управления ИТ подразделяются на следующие группы
- 67) По классу реализуемых технологических операций ИТ можно разделить на
- 68) По типу пользовательского интерфейса ИТ делятся на
- 69) По способу построения сети ИТ можно разделить на
- 70) По обслуживаемым предметным областям ИТ подразделяются на технологии
- 71) По активности ИТ можно разделить на
- 72)Какое свойство ИТ состоит в повышении эффективности производства за счет внедрения современных средств вычислительной техники, распределенных баз данных, различных вычислительных сетей
- 73)Какое свойство ИТ требует наличия комплекса технических средств, программных средств, организационно-методического обеспечения
- 74)Какое свойство ИТ предполагает организацию взаимосвязи информационной технологии с объектами управления, внешними предприятиями
- 75)Какое свойство ИТ обеспечивает динамичность развития информационной технологии, возможность ее модернизации и модификации

#### 2. Технологии обработки графической информации

- 1) Компьютерная графика изучает
- 2) Анимация это…
- 3) В классификации компьютерной графики по областям применения, выделяют
- 4) В классификации компьютерной графики по способу формирования изображения, выделяют (3):
- 5) Растровое изображение
- 6) Векторное изображение
- 7) Фрактальная графика
- 8) Трехмерная графика
- 9) Для растрового графического редактора из утверждений **неверными** являются а) Можно загружать рисунки из файлов
	- b) Можно использовать для рисования различные краски
	- с) Нельзя стирать произвольные части изображения
	- d) Можно вращать фрагменты изображения

# 10)Для векторного графического редактора из утверждений **неверными** являются

- а) Можно формировать разную заливку одного объекта b) Можно объединять графические объекты
- 
- с) Нельзя сохранять рисунки на внешних носителях
- d) Возможно удаление части изображения
- 11)Для векторного графического редактора **верными** утверждениями являются -при масштабировании изображений их качество не меняется - при уменьшении изображения возможна потеря информации - файлы, содержащиеся растровые изображения, имеют меньший размер, чем файлы, содержащие векторные изображения - в векторной графике объекты хранятся в виде формализованных математических описаний
- 12)Для растрового графического редактора из утверждений являются **верными**
	- а) при увеличении изображения проявляется лестничный эффект
	- b) при уменьшении изображения возможна потеря информации

с) файлы, содержащие растровые изображения имеют меньший размер, чем файлы, содержащие векторные изображения

d) в растровой графике объекты хранятся в виде формализованных математических описаний

13) Рендеринг (визуализация) - это …

- 14) Разрешение это …
- 15)Линиатура это …
- 16) Интенсивность тона (светлота) это …
- 17) Цветовая палитра это …
- 18) В режиме *High Color* на кодирование одного цвета отводится
- 19) В режиме *True Color* на кодирование одного цвета отводится
- 20) Цветовая модель это …
- 21) Закон трехмерности Гроссмана гласит:
- 22) Закон неперывности Гроссмана гласит:
- 23) Закон аддитивности Гроссмана гласит:
- 24) К какому типу относится цветовая модель CIE Lab
- 25) К какому типу относится цветовая модель RGB
- 26) К какому типу относится цветовая модель HSB
- 27) К какому типу относится цветовая модель CMYK
- 28) В цветовой модели CIE Lab
- 29) В цветовой модели RGB
- 30) В цветовой модели HSB
- 31) В цветовой модели CMYK
- 32) Цветовая модель CIE Lab …
- 33) Цветовая модель RGB …
- 34) Цветовая модель HSB …
- 35) Цветовая модель CMYK …
- 36) Принятым по умолчанию стандартом для программы Adobe Photoshop, является цветовая модель
- 37) CMYK является ...
- 38) RGB является ...
- 39) Графические форматы файлов определяют
- 40) Укажите форматы файлов растровой графики
- 41) Укажите универсальный формат растровых графических файлов, используемый в ОС Windows
- 42) Укажите собственный формат программы Adobe Photoshop
- 43) Укажите формат описания документов, разработанный фирмой Adobe
- 44) Укажите программы двумерной компьютерной живописи
- 45) Укажите программы двумерного и трехмерного моделирования, применяемые для дизайнерских и инженерных разработок
- 46) Укажите программы для научной визуализации
- 47) Укажите графические редакторы для создания новых изображений
- 48) Укажите редакторы для улучшения уже готовых изображений, полученных с помощью сканера, видеокамеры, цифрового фотоаппарата и др.
- 49) Цветовая коррекция -
- 50) Отмывка -
- 51) Обтравка -
- 52) Набивка -
- 53) Растушевка -
- 54) Монтаж -
- 55) Фильтры -
- 56) Выберите верные утверждения
- 57) Вне зависимости от области использования каждый графический редактор должен иметь
- 58) Укажите редакторы растровой графики
- 59) Укажите редакторы векторной графики
- 60) Укажите программы обработки трехмерной графики
- 61) Выберите верные утверждения
- 62) В Adobe Photoshop палитра Кисти
- 63) В Adobe Photoshop палитра Параметры
- 64) В Adobe Photoshop палитра Инфо
- 65) В Adobe Photoshop палитра Навигатор
- 66) В Adobe Photoshop палитра Синтез
- 67) В Adobe Photoshop палитра Каталог
- 68) В Adobe Photoshop палитра Слои
- 69) В Adobe Photoshop палитра Каналы
- 70) В Adobe Photoshop палитра Контуры
- 71) В Adobe Photoshop палитра Операции
- 72) В Adobe Photoshop, выделенная область –
- 73) В Adobe Photoshop, маскированная область –
- 74) В Adobe Photoshop, кадрирование изображения –
- 75) В Adobe Photoshop, маска –
- 76) Графика, представляемая в памяти компьютера в виде совокупности точек, называется
- 77) Качество растрового изображения оценивается:
- 78) Элементарным объектом растровой графики является:
- 79) Выберите из предложенного списка расширения графических файлов
- 80)Для чего необходима палитра «История» в Adobe Photoshop?
- 81) Сетка, которую на экране образуют пиксели, называют:
- 82) Одной из основных функций графического редактора является:
- 83) Кнопки панели инструментов, палитра, рабочее поле, меню образуют:
- 84) Пиксель на экране монитора представляет собой:
- 85) Как можно уменьшить размер графического файла \*.jpg с помощью FS, не изменяя разрешение?
- 86) Как можно в Adobe Photoshop вырезать часть файла, (выделив его предварительно), так, чтобы вырезанное оказалось только на новом слое?
- 87) Есть три слоя. Каждый из них полностью залит определенном цветом. В окне "Слои" они расположены сверху вниз в таком порядке: Слой 5 (красный), Слой 8 (белый), Слой 1 (синий). Режим смешивания «нормальный». Каким цветом будет залито рабочее окно?
- 88) В рабочем окне Adobe Photoshop открыта фотография. Что будет, если нажать комбинацию клавиш Shift+Ctrl+U (Уменьшение насыщенности)?
- 89) На фотографии чёрная коробка на зелёной траве. Слой, расположенный ниже залит синим цветом. Что произойдёт после следующих операций: Выделение/ Цветовой ряд/ В открывшемся окне клик на коробку /Ok /Редактирование /Вырезать.
- 90) Что значит RGB?
- 91) Как запускается режим быстрой маски в Adobe Photoshop?
- 92) Открыта фотография. На ней изображено озеро. Создается новый слой, ложится поверх слоя с озером, при этом его непрозрачность устанавливается на 0,2%. Что визуально изменится на фотографии?
- 93) Каким фильтром в Adobe Photoshop можно наиболее быстро немного увеличить резкость фотографии?
- 94) С помощью какого инструмента Adobe Photoshop можно в автоматическом режиме сделать панораму из нескольких фото?
- 95) Как можно вдвое уменьшить разрешение фотографии?
- 96) Какими клавишами можно увеличивать/уменьшать размер кисти в Adobe Photoshop?
- 97) Каким инструментом Adobe Photoshop можно копировать пиксели из одной части фотографии в другую ничего не вырезая, не выделяя и не перемещая?
- 98) Каким инструментом Adobe Photoshop чаще всего пользуются для быстрого ретуширования проблемных частей кожи на фотографиях?
- 99) Как можно вновь открыть любое случайно закрытое вами окно в Adobe Photoshop?
- 100) Удерживая какую кнопку, можно проводить идеально прямые линии с помощью инструмента Кисть?

3. Компьютерные технологии обработки инженерной информации

```
1) MathCAD = 3To
```
2) В состав MathCAD входят

- 3) В MathCAD панель «Математика» предназначена для...
- 4) Курсор ввода в MathCAD это ...
- 5) Линии ввода в MathCAD это ...
- 6) Линия ввода текста в MathCAD это ...
- 7) Местозаполнитель символа в MathCAD это ...
- 8) Местозаполнитель оператора в MathCAD это ...
- 9) В автоматическом режиме вычислений (MathCAD)
- 10) В ручном режиме вычислений (MathCAD)
- 11) Основные типы данных системы MathCAD
- 12) Функция  $Re(z)$
- 13) Функция  $Im(z)$
- 14) Функция  $arg(z)$
- 15) Функция |z|
- 16) Ранжированные переменные представляют собой ...
- 17) Тензоры представляют собой ...
- 18) Векторы представляют собой ...
- 19) Матрицы представляют собой ...
- 20) По умолчанию в MathCAD нумерация индексов массивов начинается...
- 21) Какой оператор в MathCAD задает нумерацию индексов массивов?
- 22) Для создания ранжированной переменной S с элементами 0,1,2,3,4,5 нужно ввести  $\ddot{\phantom{a}}$
- 23) Для создания ранжированной переменной S с элементами от 2 до 18 включительно, с шагом 2, нужно ввести..

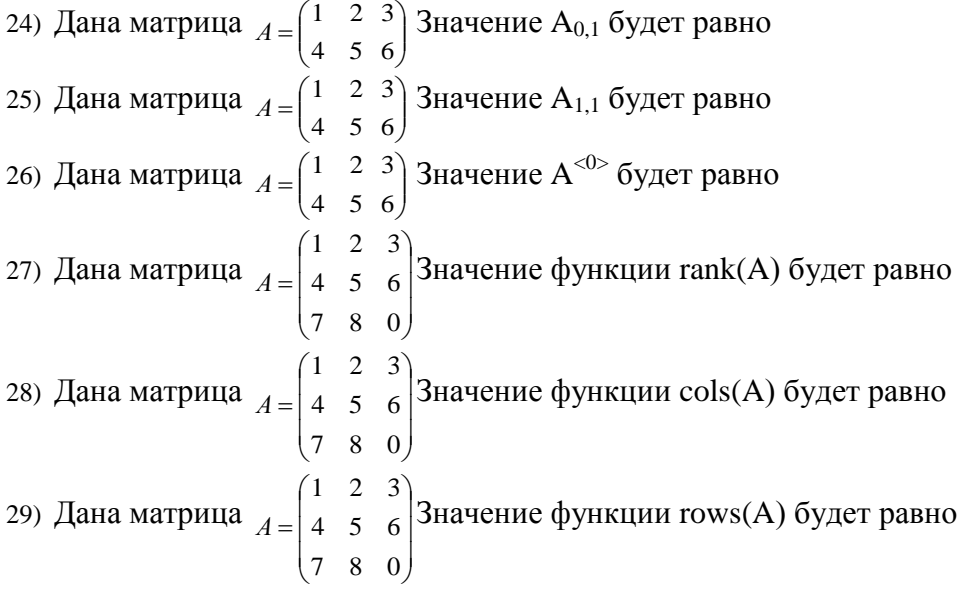

30) Функция matrix $(M, N, f)$ ...

- 31) Функция identity(N) ...
- 32) Функция diag(v) ...
- 33) Функция submatrix $(A, ir, ir, ic, ic)$ ...
- 34) Функция augment  $(A, B, C,...)$  ...
- 35) Функция stack (A, B, C,...) ...

$$
A_{\text{max}} = \begin{pmatrix} 1 & 2 & 3 \\ 4 & 5 & 6 \end{pmatrix} \qquad B := \begin{pmatrix} 0 & 0 & 0 \\ 0 & 0 & 0 \end{pmatrix}
$$

36) Даны матрицы будет равно

Значение функции stack 
$$
(A,B)
$$

$$
A_n = \begin{pmatrix} 1 & 2 & 3 \\ 4 & 5 & 6 \end{pmatrix} \qquad B := \begin{pmatrix} 0 & 0 & 0 \\ 0 & 0 & 0 \end{pmatrix}
$$

лет равно

st.

 $\overline{\mathbf{S}}$ 

37) Даны матрицы

Значение функции augment 
$$
(A,B)
$$

будет равно

augment

38) Даны матрицы  

$$
\frac{A}{4} = \begin{pmatrix} 1 & 2 & 3 \\ 4 & 5 & 6 \end{pmatrix}
$$

B =  $\begin{pmatrix} 0 & 0 & 0 \\ 0 & 0 & 0 \end{pmatrix}$  3 начение функции

39) Значение функции будет равно

 $\binom{1}{1}$ , A, B,  $\binom{3}{3}$ 

 $\lceil (1 \ 2 \ 3) \rceil$ 

40) Значение функции будет равно

- 41) Функция  $rows(A) \dots$
- 42) Функция  $\text{cols}(A)$ ...
- 43) Функция length(v)...
- 44) Функция  $last(v)$  ...

45) Дан вектор. Найдите значение функции.  $W = (1,2,3)$  rows $(w) = ...$ 

- 46) Дан вектор. Найдите значение функции.  $W = (1,2,3)$  cols(w)=...
- 47) Дана матрица. Найдите значение функции. cols(A)=...
- 48) Дана матрица. Найдите значение функции.  $rows(A) = ...$
- 49) Дан вектор. Найдите значение функции. cols(v)=...
- 50) Дан вектор. Найдите значение функции. rows (v)=...
- 51) Дан вектор. Найдите значение функции. last (v)=...
- 52) Дан вектор. Найдите значение функции. length (v)=...
- 53) Дана матрица. Найдите значение функции. max(A)=...
- 54) Дана матрица. Найдите значение функции. min(A)=...
- 55) Функция Mean (A)
- 56) Функция Median (A)
- 57) Функция Tr (A)
- 58) Функция  $rank(A)$
- 59) Функция sort(v)
- $60$ ) Функция reverse $(v)$
- 61) Функция  $\text{csort}(A,i)$
- 62) Функция  $rsort(A,i)$
- 63) Дан вектор. Чему будет равно значение функции? sort  $(v) = ...$
- 64) Дан вектор. Чему будет равно значение функции? reverse(v)=...
- 65) Дана матрица. Найдите значение функции.  $\text{csort}(A,0) = ...$
- $\text{cosort}(A,1)=...$ 66) Дана матрица. Найдите значение функции.
- 67) Дана матрица. Найдите значение функции. rsort $(A,0)=...$
- 68) Дана матрица. Найдите значение функции.  $rsort(A, 1) = ...$
- 69) Дана матрица. Найдите значение функции.  $rsort(A, 2) = ...$
- 70) На одном графике в MathCAD может быть отложено
- 71) СЛАУ в MathCAD можно решить следующими способами
- 72) Функция Given:
- 73) Функция root  $(f(x), x)$ :
- 74) Функция Minerr  $(x, y, ...)$ :
- 75) Функция Isolve  $(A,b)$ :
- 76) Функция maximize  $(f, x1, x2, x3, ...):$
- 77) Функция minimize  $(f, x1, x2, x3, ...)$
- 78) Символьные вычисления в MathCAD можно осуществлять следующими способами  $(3)$ :
- 79) Для вычисления неопределенного интеграла через меню, нужно:
- 80) Для вычисления неопределенного интеграла с помощью знака символьного равенства, нужно:
- 81) Для вычисления неопределенного интеграла с помощью сочетания клавиш, нужно:
- 82) Чтобы упростить выражение с помошью меню, нужно:
- 83) Чтобы упростить выражение с помощью знака символьного равенства, нужно:

#### 6.3. Темы рефератов

- 1. Особенности мультимедиа-технологий и области их использования.
- 2. Геоинформационные технологии и области их использования.
- 3. Область применения CASE-технологий.
- 4. Телекоммуникационные технологии.
- 5. Технологии искусственного интеллекта робота со знаниями.
- 6. Движение информационных потоков в производственной деятельности.
- 7. Современные ИС для автоматизации бизнес-процессов.
- 8. Понятие и классификация моделей электронной коммерции.

9. Обзор компьютерных программ для обеспечения механизированных работ в растениеводcrne

10. Влияние ИТ на эффективность аграрного производства и развитие сельских территорий.

#### 6.4. Компетентностно-ориентированные задания

#### ЗАЛАНИЕ 1

Разработайте приложение для обработки двумерного массива. Примерный вид формы представлен на рисунке.

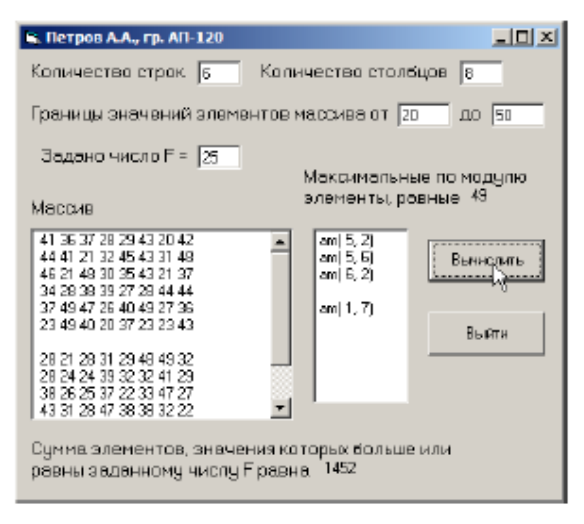

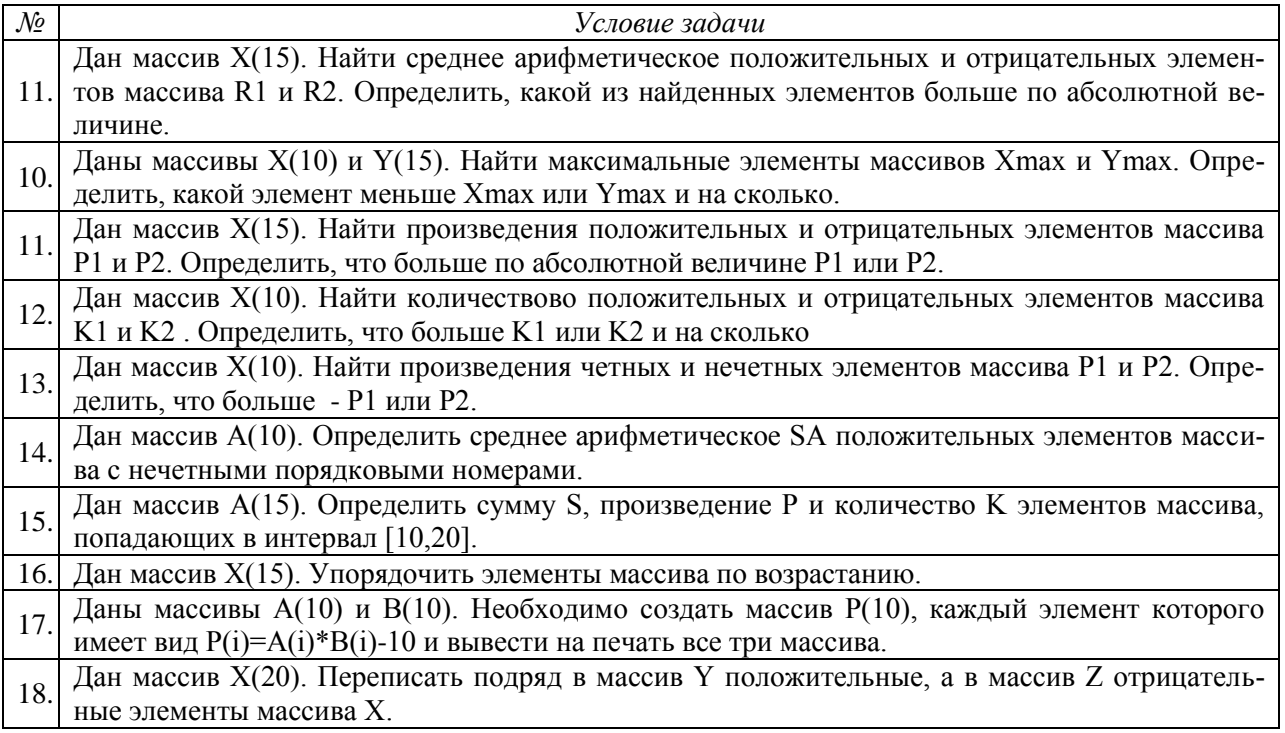

#### ЗАДАНИЕ 2

Решите задачу в среде MathCad.

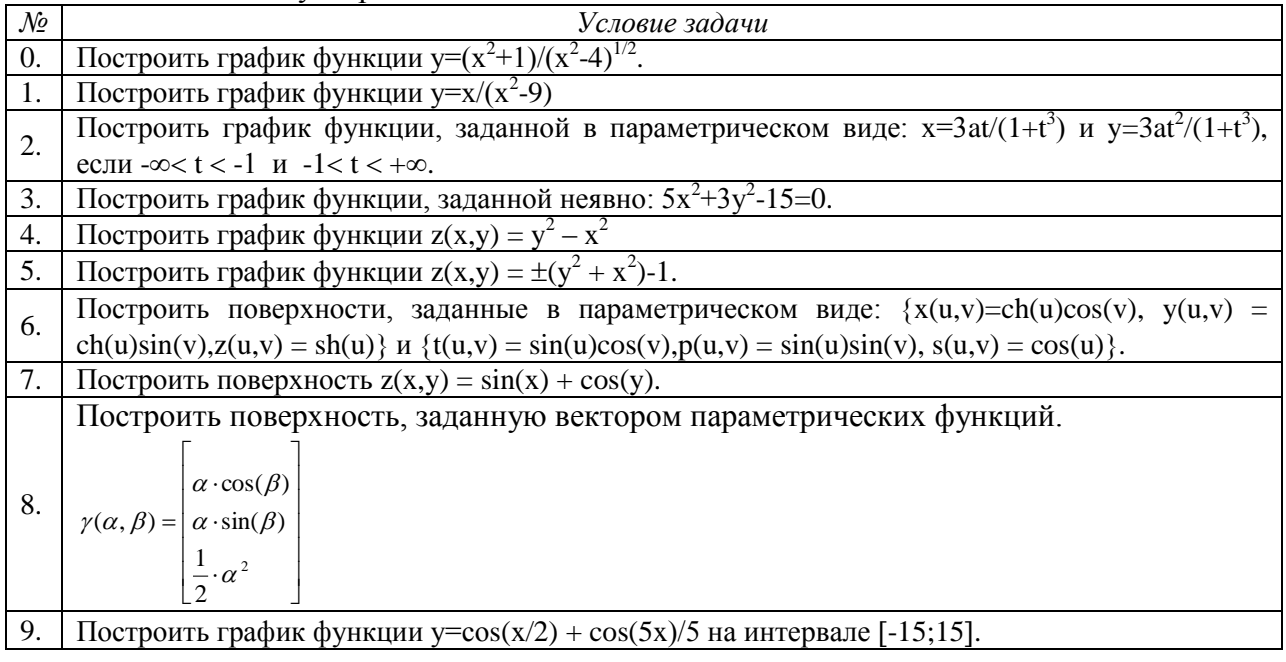

# **6.5. Перечень вопросов для экзамена**

Раздел 1. Основы информационных технологий. (УК-1, ОПК-1, ОПК-4, ОПК-7)

- 1. Информатизация общества.
- 2. Понятие информационной технологии: объекты ИТ, результаты ИТ, средства и методы ИТ.
- 3. Этапы и эволюция развития информационных технологий.
- 4. Основные классификационные признаки и классификация информационных технологий.
- 5. Перспективы развития современных информационных технологий.

6. Влияние информационных технологий на эффективность аграрного производства и развитие сельских территорий.

Раздел 2. Технологии обработки графической информации. (УК-1, ОПК-1, ОПК-4, ОПК-7)

- 1. Растровая, векторная и фрактальная графика.
- 2. Виды графических редакторов.
- 3. Представление цвета.
- 4. Форматы графических файлов.
- 5. Обзор графических редакторов.

Раздел 3. Компьютерные технологии обработки инженерной информации. (УК-1, ОПК-1, ОПК-4, ОПК-7)

- 1. Математическое моделирование инженерных задач.
- 2. Основные математические пакеты инженерных расчетов.
- 3. Система визуализации вычислений при решении инженерных задач различной сложности, а также выполнение наиболее массовых символьных (аналитических) вычислений и преобразований.
- 4. Форматирование двумерных и трехмерных графиков, создание анимации.
- 5. Проведение статистической обработки экспериментальных данных.
- 6. Решение типовых задач профессиональной деятельности на основе знаний основных законов математических и естественных наук с применением информационнокоммуникационных технологий.

При функционировании модульно-рейтинговой системы обучения знания, умения и навыки, приобретаемые студентами в процессе изучения дисциплины, оцениваются в рейтинговых баллах. Учебная дисциплина имеет итоговый рейтинг -100 баллов, который складывается из рубежного (40 баллов), промежуточного – (50 баллов) и поощрительного рейтинга (10 баллов). Итоговая оценка знаний студента по дисциплине определяется на основании перевода итогового рейтинга в 5-ти балльную шкалу с учетом соответствующих критериев оценивания.

#### **Критерии оценки:**

- оценка «отлично» выставляется студенту, если 35-50 баллов соответствуют 75- 100% положительного ответа на предложенные задания;

- оценка «хорошо» выставляется студенту, если 22-36 баллов соответствуют 50- 74% положительного ответа на предложенные задания;

- оценка «удовлетворительно» выставляется студенту, если 19-23 баллов соответствуют 35-49% положительного ответа на предложенные задания;

- оценка «неудовлетворительно» выставляется студенту, если 0-18 баллов соответствуют 0-34% положительного ответа на предложенные задания.

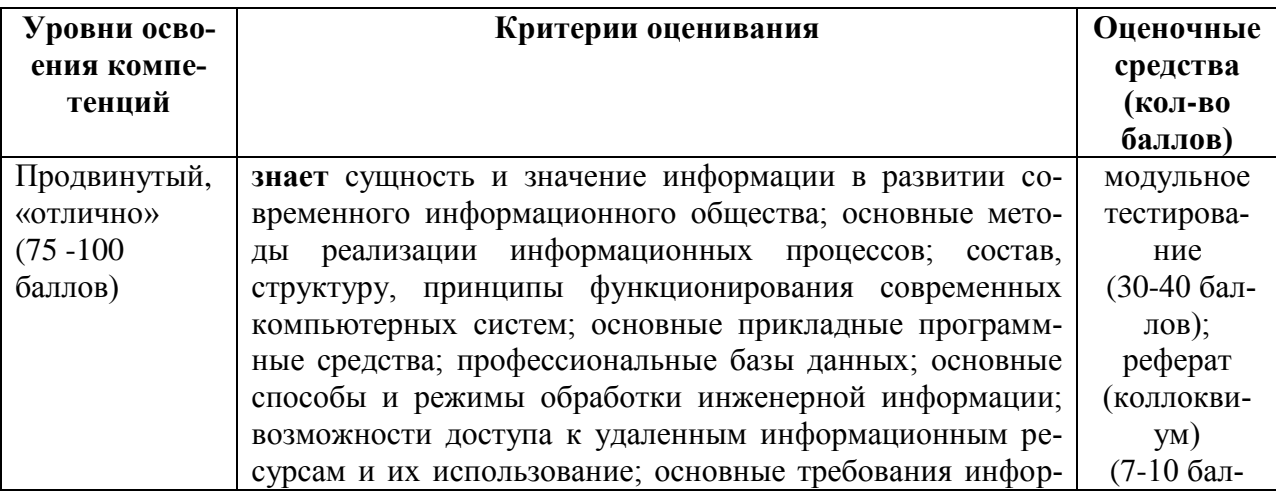

#### **6.6. Шкала оценочных средств**

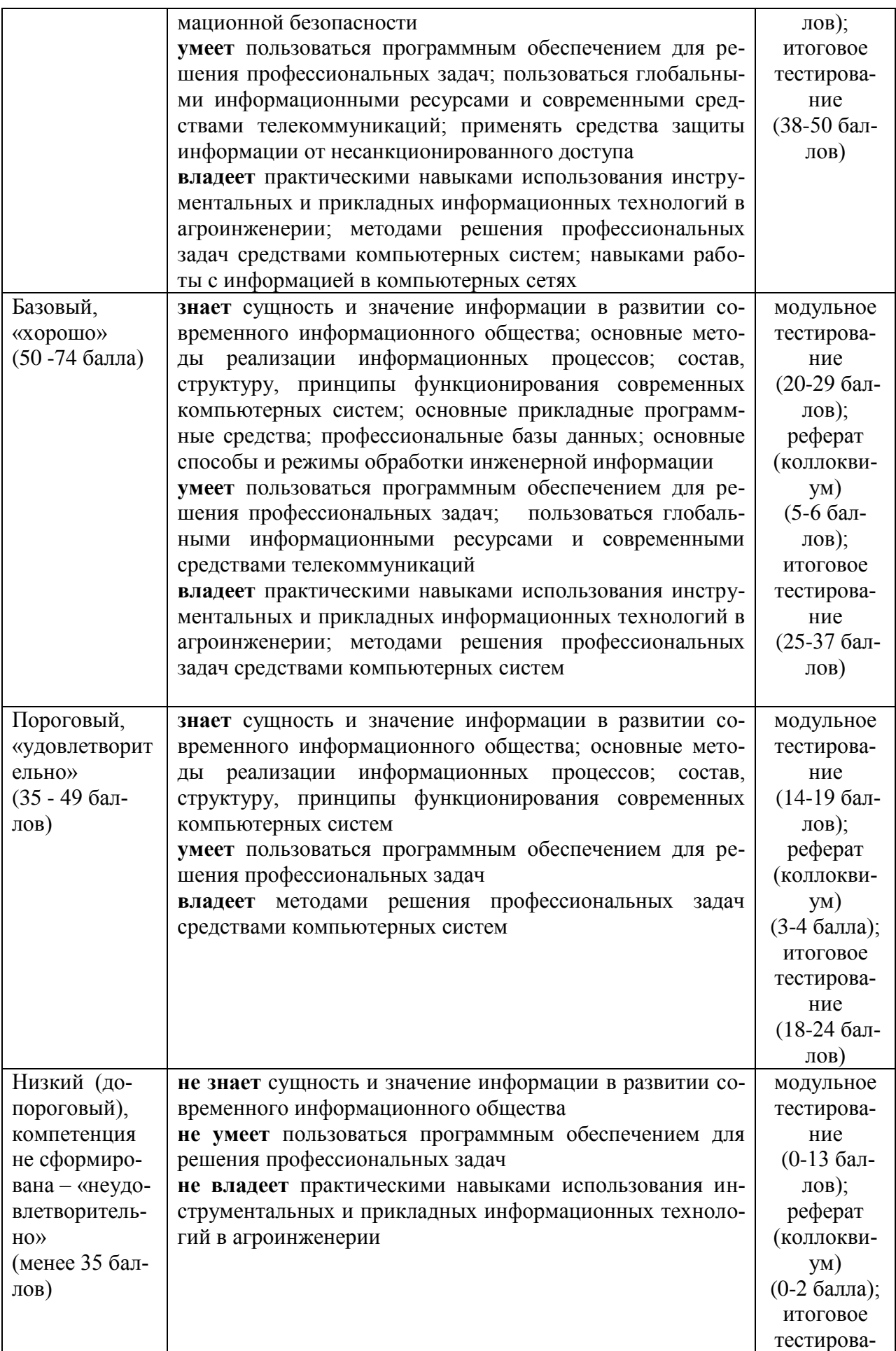

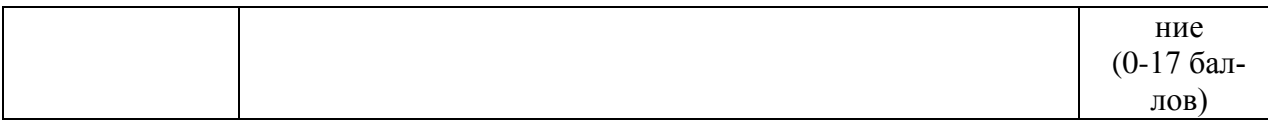

Весь комплект оценочных средств (контрольно-измерительных материалов), необходимых для оценки знаний, умений, навыков и (или) опыта деятельности, характеризующие этапы формирования компетенций в процессе освоения дисциплины подробно представлены в документе «Фонд оценочных средств дисциплины».

# **7. Учебно-методическое и информационное обеспечение дисциплины**

# **7.1. Основная учебная литература**

- 1. Советов, Б. Я. Информационные технологии: учебник для прикладного бакалавриата / Б. Я. Советов, В. В. Цехановский. [Электронный ресурс] — Электрон. дан. — 6-е изд., перераб. и доп. — М. : Издательство Юрайт, 2017. — 263 с. — (Бакалавр. Прикладной курс). — ISBN 978-5-534-03366-3. — Режим доступа: https://www.biblioonline.ru/book/8A97D026-991B-4D87-A310-6BA81C62A414 — Загл. с экрана
- 2. Мамонова, Т. Е. Информационные технологии. Лабораторный практикум: учебное пособие для прикладного бакалавриата / Т. Е. Мамонова. [Электронный ресурс] — Электрон. дан. — М.: Издательство Юрайт, 2017. — 176 с. — (Университеты России). — ISBN 978-5-534-03891-0. — Режим доступа: https://www.biblioonline.ru/book/78273C7D-1F38-402A-8065-31B181C91613 — Загл. с экрана
- 3. Информационные технологии : учебное пособие / Ю.Ю. Громов, В.Е. Дидрих, И.В. Дидрих, Ю.Ф. Мартемьянов, В.О. Драчев, В.Г. Однолько. [Электронный ресурс] — Электрон. дан. – Тамбов: Изд-во ГОУ ВПО ТГТУ, 2011. – 152 с. – 100 экз. – ISBN 978- 5-8265-0993-7. — Режим доступа:<http://ebs.rgazu.ru/?q=node/545> — Загл. с экрана

### **7.2. Дополнительная учебная литература**

- 1. Гаврилов, М. В. Информатика и информационные технологии: учебник для прикладного бакалавриата / М. В. Гаврилов, В. А. Климов. [Электронный ресурс] — Электрон. дан. — 4-е изд., перераб. и доп. — М. : Издательство Юрайт, 2017. — 383 с. — (Бакалавр. Прикладной курс). — ISBN 978-5-534-00814-2. — Режим доступа: https://www.biblio-online.ru/book/C6F5B84E-7F46-4B3F-B9EE-92B3BA556BB7 — Загл. с экрана
- 2. Горев, А. Э. Информационные технологии на транспорте: учебник для академического бакалавриата / А. Э. Горев. [Электронный ресурс] — Электрон. дан. — М.: Издательство Юрайт, 2017. — 271 с. — (Бакалавр. Академический курс). — ISBN 978- 5-534-01330-6. — Режим доступа: https://www.biblio-online.ru/book/827550A9-5100- 4542-89E0-17A358881D64 — Загл. с экрана
- 3. Куприянов, Д.В. Информационное и технологическое обеспечение профессиональной деятельности: учебник и практикум для прикладного бакалавриата / Д. В. Куприянов. [Электронный ресурс] — Электрон. дан. — М.: Издательство Юрайт, 2017. — 255 с. — ISBN 978-5-534-02523-1. — Режим доступа: https://www.biblioonline.ru/book/8BEFA5DE-285A-4729-A495-13B7EC21A21D — Загл. с экрана
- 4. Соколова, В. В. Вычислительная техника и информационные технологии. Разработка мобильных приложений: учебное пособие для прикладного бакалавриата / В. В. Соколова. [Электронный ресурс] — Электрон. дан. — М. : Издательство Юрайт, 2017. — 175 с. — (Университеты России). — ISBN 978-5-534-00779-4. — Режим доступа: https://www.biblio-online.ru/book/D80F822D-BA6D-45E9-B83B-8EC049F5F7D9 — Загл. с экрана
- 5. Горев, А. Э. Информационные технологии в профессиональной деятельности (автомобильный транспорт) / А. Э. Горев. [Электронный ресурс] — Электрон. дан. — М: Издательство Юрайт, 2017. — 271 с. — ISBN 978-5-534-01603-1. — Режим доступа:

https://www.biblio-online.ru/book/3C8B23E9-9ED1-49C7-BF65-0DA6C11347DF — Загл. с экрана

- 6. Далингер, В. А. Информатика и математика. Решение уравнений и оптимизация в mathcad и maple: учебник и практикум для прикладного бакалавриата / В. А. Далингер, С. Д. Симонженков. [Электронный ресурс] — Электрон. дан. — 2-е изд., испр. и доп. — М. : Издательство Юрайт, 2017. — 161 с. — (Бакалавр. Прикладной курс). — ISBN 978-5-534-00311-6. — Режим доступа: https://www.biblio-online.ru/book/373E27B2- F2B8-4BC9-9D66-EFFA2353B4D1 — Загл. с экрана
- 7. Лобанова, Н. М. Эффективность информационных технологий: учебник и практикум для академического бакалавриата / Н. М. Лобанова, Н. Ф. Алтухова. [Электронный ресурс] — Электрон. дан. — М.: Издательство Юрайт, 2017. — 237 с. — (Бакалавр.<br>Акалемический курс) — ISBN 978-5-534-00222-5. — Режим доступа Академический курс). — ISBN 978-5-534-00222-5. — Режим доступа: https://www.biblio-online.ru/book/8281B59E-D130-4FDD-9DBA-EF3C8604A2A8 — Загл. с экрана
- 8. Щепетов, А. Г. Основы проектирования приборов и систем. Задачи и упражнения. Mathcad для приборостроения : учебное пособие для академического бакалавриата / А. Г. Щепетов. [Электронный ресурс] — Электрон. дан. — 2-е изд., стер. — М. : Издательство Юрайт, 2017. — 270 с. — (Бакалавр. Академический курс). — ISBN 978- 5-534-03915-3. — Режим доступа: https://www.biblio-online.ru/book/DC42C6D0-05E5- 4AA2-AEB1-4331E8A72B32 — Загл. с экрана

# **7.3. Методические указания и материалы по видам занятий**

- 1. Информационные технологии: учебно-методический комплекс / Макова Н.Е. Мичуринск: Изд-во Мичуринского ГАУ, 2018. - 192 с.
- 2. Учебное пособие с применением активных методов обучения «Решение научноинженерных задач в пакете MathCAD», Макова Н.Е., Мичуринский ГАУ, 2018, 46 с.;
- 3. Учебное пособие «Технологии обработки графической информации (Adobe Photoshop)», Макова Н.Е., Мичуринский ГАУ, 2019, 55 с.;
- 4. Методическое пособие для самостоятельной работы студентов «Основные возможности Visual Basic», Макова Н.Е., МичГАУ, 2006, 107 с.;
- 5. Методическое пособие для самостоятельной работы студентов «Знакомство с Internet», Макова Н.Е., МичГАУ, 2005, 40 с.;
- 6. Примерная программа дисциплины «Информационные технологии» для направления «Агроинженерия». Завражнов А.И., Михеев Н.В., Макова Н.Е., Пустовалов Д.В., Ананьин А.Д., Майоров А.П. Совет УМО по агроинженерному образованию, ФГБОУ ВПО МГАУ, 2012, 13 с.

# **7.4 Информационные и цифровые технологии (программное обеспечение, современные профессиональные базы данных и информационные справочные системы)**

Учебная дисциплина (модуль) предусматривает освоение информационных и цифровых технологий. Реализация цифровых технологий в образовательном пространстве является одной из важнейших целей образования, дающей возможность развивать конкурентоспособные качества обучающихся как будущих высококвалифицированных специалистов.

Цифровые технологии предусматривают развитие навыков эффективного решения задач профессионального, социального, личностного характера с использованием различных видов коммуникационных технологий. Освоение цифровых технологий в рамках данной дисциплины (модуля) ориентировано на способность безопасно и надлежащим образом получать доступ, управлять, интегрировать, обмениваться, оценивать и создавать информацию с помощью цифровых устройств и сетевых технологий. Формирование цифровой компетентности предполагает работу с данными, владение инструментами для коммуникации.

# **7.5 Информационные и цифровые технологии (программное обеспечение, современные профессиональные базы данных и информационные справочные системы)**

#### **7.5.1 Электронно-библиотечная системы и базы данных**

1. ООО «ЭБС ЛАНЬ» [\(https://e.lanbook.ru/\)](https://e.lanbook.ru/) (договор на оказание услуг от 10.03.2020 № ЭБ СУ 437/20/25 (Сетевая электронная библиотека)

2. Электронно-библиотечная система издательства «Лань» [\(https://e.lanbook.ru/\)](https://e.lanbook.ru/) (договор на оказание услуг по предоставлению доступа к электронным изданиям ООО «Издательство Лань» от 03.04.2023 № 1)

3. Электронно-библиотечная система издательства «Лань» [\(https://e.lanbook.ru/\)](https://e.lanbook.ru/) (договор на оказание услуг по предоставлению доступа к электронным изданиям ООО «Издательство Лань» от 06.04.2023 № 2)

4. База данных электронных информационных ресурсов ФГБНУ ЦНСХБ (договор по обеспечению доступа к электронным информационным ресурсам ФГБНУ ЦНСХБ через терминал удаленного доступа (ТУД ФГБНУ ЦНСХБ) от 07.04.2023 № б/н)

5. Электронно-библиотечная система «AgriLib» ФГБОУ ВО РГАЗУ [\(http://ebs.rgazu.ru/\)](http://ebs.rgazu.ru/) (дополнительное соглашение на предоставление доступа от 13.04.2023  $\mathcal{N}_2$  б/н к Лицензионному договору от 04.07.2013  $\mathcal{N}_2$  27)

6. Электронная библиотечная система «Национальный цифровой ресурс «Руконт»: Коллекции «Базовый массив» и «Колос-с. Сельское хозяйство» [\(https://rucont.ru/\)](https://rucont.ru/) (договор на оказание услуг по предоставлению доступа от 04.04.2023 № 2702/бп22)

7. ООО «Электронное издательство ЮРАЙТ» (https://urait.ru/) (договор на оказание услуг по предоставлению доступа к образовательной платформе ООО «Электронное издательство ЮРАЙТ» от 06.04.2023  $\mathcal{N}_2$  6)

8. Электронно-библиотечная система «Вернадский» [\(https://vernadsky-lib.ru\)](https://vernadsky-lib.ru/) (договор на безвозмездное использование произведений от 26.03.2020 № 14/20/25)

9. База данных НЭБ «Национальная электронная библиотека» [\(https://rusneb.ru/\)](https://rusneb.ru/) (договор о подключении к НЭБ и предоставлении доступа к объектам НЭБ от 01.08.2018 № 101/НЭБ/4712)

10. Соглашение о сотрудничестве по оказанию библиотечно-информационных и социокультурных услуг пользователям университета из числа инвалидов по зрению, слабовидящих, инвалидов других категорий с ограниченным доступом к информации, лиц, имеющих трудности с чтением плоскопечатного текста ТОГБУК «Тамбовская областная универсальная научная библиотека им. А.С. Пушкина» [\(https://www.tambovlib.ru\)](https://www.tambovlib.ru/) (соглашение о сотрудничестве от 16.09.2021 № б/н)

#### **7.5.2. Информационные справочные системы**

1. Справочная правовая система КонсультантПлюс (договор поставки и сопровождения экземпляров систем КонсультантПлюс от 03.02.2023 № 11481 /13900/ЭС)

2. Электронный периодический справочник «Система ГАРАНТ» (договор на услуги по сопровождению от 22.12.2022 № 194-01/2023)

#### **7.5.3. Современные профессиональные базы данных**

1. База данных нормативно-правовых актов информационно-образовательной программы «Росметод» (договор от 11.07.2022 № 530/2022)

2. База данных Научной электронной библиотеки eLIBRARY.RU – российский информационно-аналитический портал в области науки, технологии, медицины и образования - https://elibrary.ru/

3. Портал открытых данных Российской Федерации - https://data.gov.ru/

4. Открытые данные Федеральной службы государственной статистики https://rosstat.gov.ru/opendata

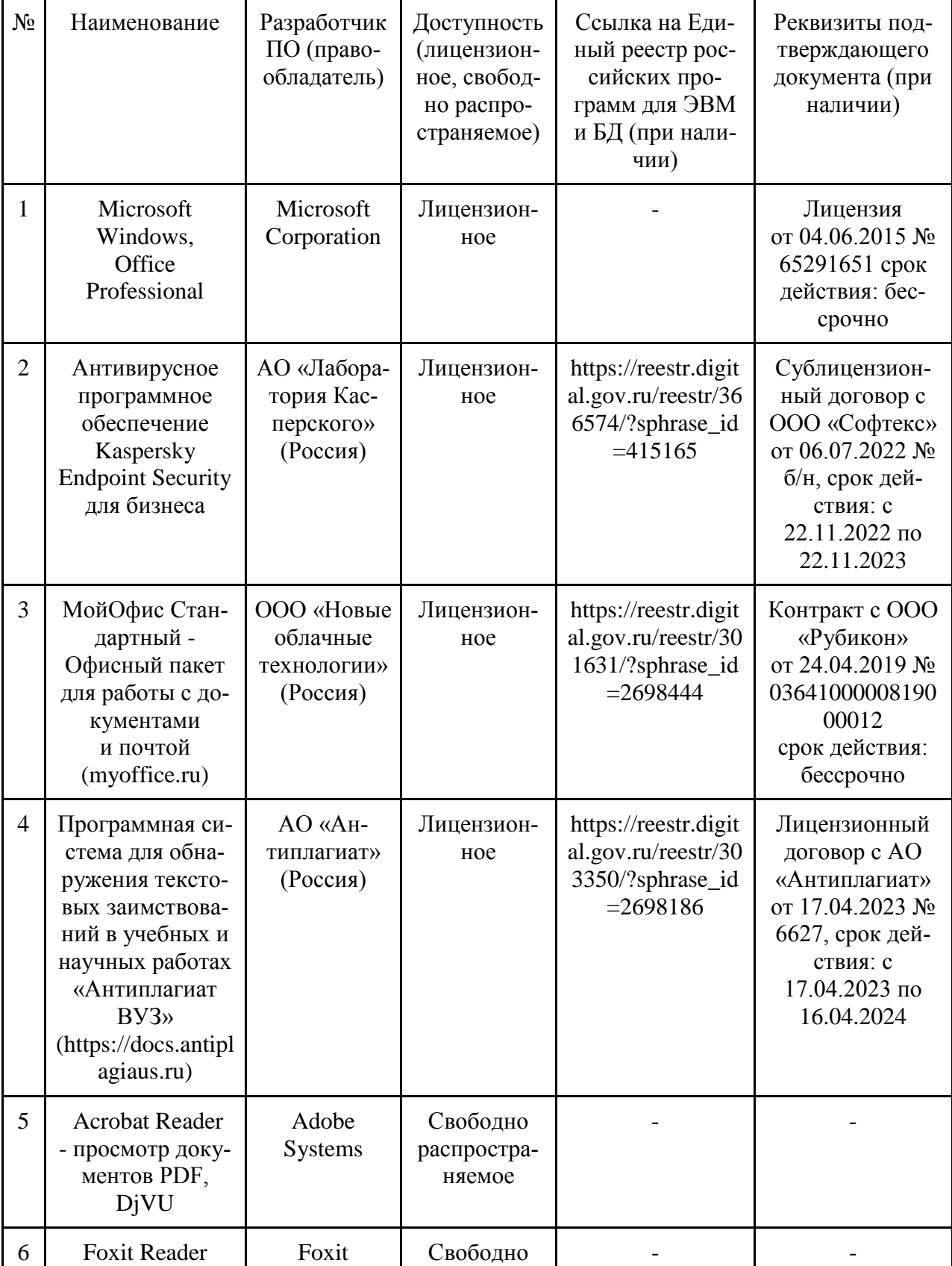

# **7.5.4. Лицензионное и свободно распространяемое программное обеспечение, в том числе отечественного производства**

# 7.5.5. Ресурсы информационно-телекоммуникационной сети «Интер-

#### нет»

- 1. CDTOwiki: база знаний по цифровой трансформации https://cdto.wiki/
- 2. Официальный сайт MЧC России http://www.mchs.gov.ru/
- 3. Охрана труда http://ohrana-bgd.ru/

# 7.5.6. Цифровые инструменты, применяемые в образовательном про-

# uecce

- 1. LMS-платформа Moodle
- 2. Виртуальная доска Миро: miro.com
- 3. Виртуальная доска SBoard https://sboard.online
- 4. Виртуальная доска Padlet: https://ru.padlet.com
- 5. Облачные сервисы: Яндекс. Диск, Облако Mail.ru
- 6. Сервисы опросов: Яндекс Формы, МуQuiz
- 7. Сервисы видеосвязи: Яндекс телемост, Webinar.ru
- 8. Сервис совместной работы над проектами для небольших групп Trello http://www.trello.com

![](_page_26_Picture_69.jpeg)

#### 7.5.7. Цифровые технологии, применяемые при изучении дисциплины

![](_page_27_Picture_263.jpeg)

# **8. Материально-техническое обеспечение дисциплины**

![](_page_27_Picture_264.jpeg)

Рабочая программа дисциплины «Информационные технологии» составлена в соответствии с требованиями ФГОС ВО - бакалавриат по направлению подготовки 35.03.06 Агроинженерия, утвержденного приказом Министерства образования и науки Российской Федерации от 23 августа 2017 г. N 813

Автор:

Доцент кафедры математики, физики и информационных технологий, к.с/х.н. Макова Н.Е.

rian

Рецензент:

заведующий кафедрой стандартизации, метрологии и технического сервиса, к.т.н., доцент

Хатунцев В.В.

Программа рассмотрена на заседании кафедры математики, физики и информационных технологий, протокол № 9 от 15 апреля 2019 г.

Программа рассмотрена на заседании учебно-методической комиссии инженерного института ФГБОУ ВО Мичуринский ГАУ, протокол № 9 от 22 апреля 2019г.

Программа утверждена на заседании учебно-методического совета университета протокол № 8 от 25 апреля 2019г.

Программа рассмотрена на заседании кафедры математики, физики и информационных технологий. Протокол № 8 от 8 апреля 2020 года.

Программа рассмотрена на заседании учебно-методической комиссии инженерного института ФГБОУ ВО Мичуринский ГАУ, протокол № 9 от 13 апреля 2020 года.

Программа утверждена Решением учебно-методического совета университета протокол № 8 от 23 апреля 2020 года.

Программа переработана и дополнена в соответствии с требованиями ФГОС ВО.

Программа рассмотрена на заседании кафедры математики, физики и информационных технологий**,** протокол № 10 от 9 марта 2021 г.

Программа рассмотрена на заседании учебно-методической комиссии инженерного института ФГБОУ ВО Мичуринский ГАУ, протокол № 9 от 5 апреля 2021г.

Программа утверждена на заседании учебно-методического совета университета протокол № 8 от 22 апреля 2021 г.

Программа переработана и дополнена в соответствии с требованиями ФГОС ВО.

Программа рассмотрена на заседании кафедры математики, физики и информационных технологий, протокол № 10 от 10 июня 2021 г.

Программа рассмотрена на заседании учебно-методической комиссии инженерного института ФГБОУ ВО Мичуринский ГАУ, протокол № 11 от 15 июня 2021г.

Программа утверждена на заседании учебно-методического совета университета протокол № 12 от 30 июня 2021 г.

Программа переработана и дополнена в соответствии с требованиями ФГОС ВО.

Программа рассмотрена на заседании кафедры математики, физики и информационных технологий, протокол № 8 от 12 апреля 2022 г.

Программа рассмотрена на заседании учебно-методической комиссии инженерного института ФГБОУ ВО Мичуринский ГАУ, протокол № 7 от 14 апреля 2022 г.

Программа утверждена на заседании учебно-методического совета университета протокол № 8 от 21 апреля 2022 г.

Программа переработана и дополнена в соответствии с требованиями ФГОС ВО.

Программа рассмотрена на заседании кафедры математики, физики и информационных технологий, протокол № 9 от 1 июня 2023 г.

Программа рассмотрена на заседании учебно-методической комиссии инженерного института ФГБОУ ВО Мичуринский ГАУ, протокол № 10 от 19 июня 2023 г.

Программа утверждена на заседании учебно-методического совета университета протокол № 10 от 22 апреля 2023 г.